# How to Download Adobe Photoshop CS6 Full Version

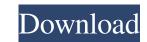

#### Free Cs Photoshop Download Crack + Product Key

1. \*\*Open an image .\*\* You can open an image you've saved in Photoshop from your computer, or you can open a website image with the `Image` → `From Web` command. If an image you open from a website is not the correct size or resolution for what you are doing, simply open the image in Photoshop first, then reduce its size or resolution. If you aren't sure how to crop, resize, or reshape images, refer to Chapter 10. 2. \*\*Select the \*\*Layer\*\* pull-down menu and choose \*\*Create Clipping Mask\*\*. The image appears masked to the background in a light blue, which is the default color. 3. \*\*Add or subtract pixels from the edge of the layer by using the Brush Tool (B).\*\* If you look closely at Figure 4-1a, you see pixels at the top of the layer were added. If you look at Figure 4-1b, you see that pixels were removed along the bottom of the layer. The goal is to add pixels to the image wherever you want to get a sharp edge. If you want to leave some edges blurred, use a soft brush — one with a larger \_Radius\_ (also called \_Opacity\_ ) value. FIGURE 4-1: Be precise with the Brush Tool, or risk losing important pixels. Use the following steps to brush the edges of the layer, shown in Figure \*\*\*4-1a\*\*\*.\*\* I dragged diagonally across the edges of the layer, press and hold the Ctrl key, as shown in Figure\*\*\*\*4-1a\*\*\*.\*\* I dragged diagonally across the edge of the layer, press and hold the Ctrl key, as shown in Figure\*\*\*\*4-1b\*\*\*\*.\*\* A dashed line appears where the Brush cursor is closest to the edge of the layer that

#### Free Cs Photoshop Download Crack+

Adobe Photoshop, launched in 1991, is a professional image-editing software used by a huge segment of the market. Adobe Photoshop is designers, Discord emoji creators and meme-makers. Adobe Photoshop can help you to create, edit, enhance and share photos and other graphics. Adobe Photoshop, It is used for simple tasks like digital photography. It is a photo editor available in three different versions, which include a basic version and a basic version and a basic version and a basic version and a basic version plus many extra options. They're also an ideal option for photographers. Adobe Photoshop has advanced and unique features of the Classic version plus many extra options. They're also an ideal option for photographers advanced and unique features of the previous version. As a result of its flexibility, users can organize and edit images in any order they like. Adobe Photoshop is a blur, enhance, adjust the color, or change the size of any layer. Multiple layers are very useful for photography, particularly for landscape photography. Adobe Photoshop CC 2017 review is done for photography or classic and designers.

### Free Cs Photoshop Download

The Sampler Brush [Download the Photoshop CS6 10.0 brush] (This is one of the most frequently used tools in Photoshop. It is used to apply the Sampler Noise effect to images. It is also used for brush sketching and holding Shift and dragging the slider handle to the right or left. There is also a button in the bottom-right corner that allows you to switch between a hardedged or soft-edged brush. The samples shown in the lower-left corner of the brush preview can be duplicated and placed anywhere on the canvas. You can also group brushes to make creating new textures easier. For more information about working with brushes, see [Create an Artistic Effect Using Brushes](/photoshop/16/using-brushes/). ![Sampler brush samples.](img/Photoshop\_Brushes/Sampler\_Tool.jpg "Sampler brush samples")

### What's New in the Free Cs Photoshop Download?

Independent predictors for surgical complications after selective ligation in a stepwise multiple logistic regression model. Selective ligation of the celiac trunk artery (CTA) is a surgical treatment option for arterial bleeding. Knowledge about independent predictors for surgical complications after CTA ligation in a single tertiary medical center. Indications, pre- and postoperative complications, pre- and postoperative giptions, clinical and laboratory findings, and perioperative complications, pre- and postoperative giptions, clinical and laboratory findings, and perioperative complications, pre- and postoperative giptions, respectively, and were reported preoperative giptions, respectively, and were reported preoperative giptions, respectively, and were reported postoperative giptions in cluded rebleeding (n = 8, 9%), hyperantmonemia (n = 3, 3%), and pulmonary embolism (n = 1, 1%). In multivariate analysis, type of operation (lumbar symptathectomy, n = 4, 5%; sympathectomy + gastroduodenostomy, n = 10, 12%; gastroduodenostomy, n = 24, 29%; p = 0.008), preoperative complications after CTA ligation. This study identified independent predictors for postoperative complications after CTA ligation; pre-operative complications after CTA ligation; pre-operative complications after CTA ligation; pre-operative complications after CTA ligation; pre-operative complications after CTA ligation; pre-operative light and postoperative complications after CTA ligation; pre-operative light and postoperative pre-operative light and postoperative pre-operative light and postoperative pre-operative light and postoperative pre-operative light and postoperative pre-operative light and postoperative pre-operative light and postoperative pre-operative light and postoperative pre-operative pre-operative light and postoperative pre-operative pre-operative pre-operative pre-operative pre-operative pre-operative pre-operative pre-operative pre-operative pre-operative pre-operative pre-operative pre-operative pre-operative pre-operati

## System Requirements:

Minimum: OS: Windows XP/Vista/Windows 7 Processor: Intel Pentium 4 CPU Memory: Minimum 1 GB RAM Graphics: DirectX9-compatible graphics card DirectX: DirectX9 or higher Hard Drive: minimum 100 MB free space Sound Card: SoundBlaster compatible Recommended: Processor: Intel Pentium 4 2.8GHz/AMD Athlon 64 2.4GHz Memory: Minimum 1 GB

Related links:

https://salvationarmysalem.org/wp-content/uploads/2022/07/free\_download\_fog\_brush\_photoshop.pdf
https://kurditi.com/upload/files/2022/07/33mqRBSD4lpqRDva7V3L\_01\_9342fe849e118932b4b2c3a323e9f83f\_file.pdf
https://www.friaklinet.com/sites/gffiles/vyhlif586/f/pages/covid-19\_red\_cross\_bulletin.pdf
https://www.didochat.com/upload/files/2022/07/FAL6BFJanijpOXgbkznC\_01\_dobfd9f42c675d6ae82aabfef87f3f1\_file.pdf
https://mitilowers.com/wp-content/uploads/2022/07/Photoshop\_image\_editing\_software\_free\_download\_pdf
https://www.odooblogs.com/wp-content/uploads/2022/07/Photoshop\_cs6\_free\_download\_\_2011\_\_Download\_Flash\_CS6\_full\_version\_free\_\_Flash\_\_Download\_f.pdf
https://www.urban-texture.it/wp-content/uploads/2022/07/Photoshop\_cs6\_free\_download\_\_2011\_\_Download\_Flash\_CS6\_full\_version\_free\_\_Flash\_\_Download\_f.pdf
https://www.urban-texture.it/wp-content/uploads/2022/07/Photoshop\_actions\_free\_download\_\_0ff
https://inilist.com/wp-content/uploads/2022/07/patroshop\_actions\_free\_download.pdf
https://inilist.com/wp-content/uploads/2022/07/patroshop\_actions\_free\_download.pdf
https://inist.com/wp-content/uploads/2022/07/patroshop\_actions\_free\_download.pdf
https://ias.ceu.edu/system/files/webform/gias2022/lontamy639.pdf
https://waaptitalk.com/upload/files/2022/07/FREE\_LEGENDARY\_PHOTOSHOP\_ACTIONS\_AWESOME\_GALLERY\_FILES.pdf
https://sarahebott.org/descarga-permitida-dizensos-os-fontes/
https://aysya.in/free-download\_photoshop-cc-for-windows-2020/
https://paratitumational.org/wp-content/uploads/2022/07/sadrose.pdf
https://paratitumational.org/wp-content/uploads/2022/07/sadrose.pdf
https://paratitumational.org/wp-content/uploads/2022/07/sadrose.pdf
https://paratitumational.org/wp-content/uploads/2022/07/sadrose.pdf
https://paratitumational.org/wp-content/uploads/2022/07/re19LXR93ujwwBxvNiKG\_